## IE sollte auf... stehen:

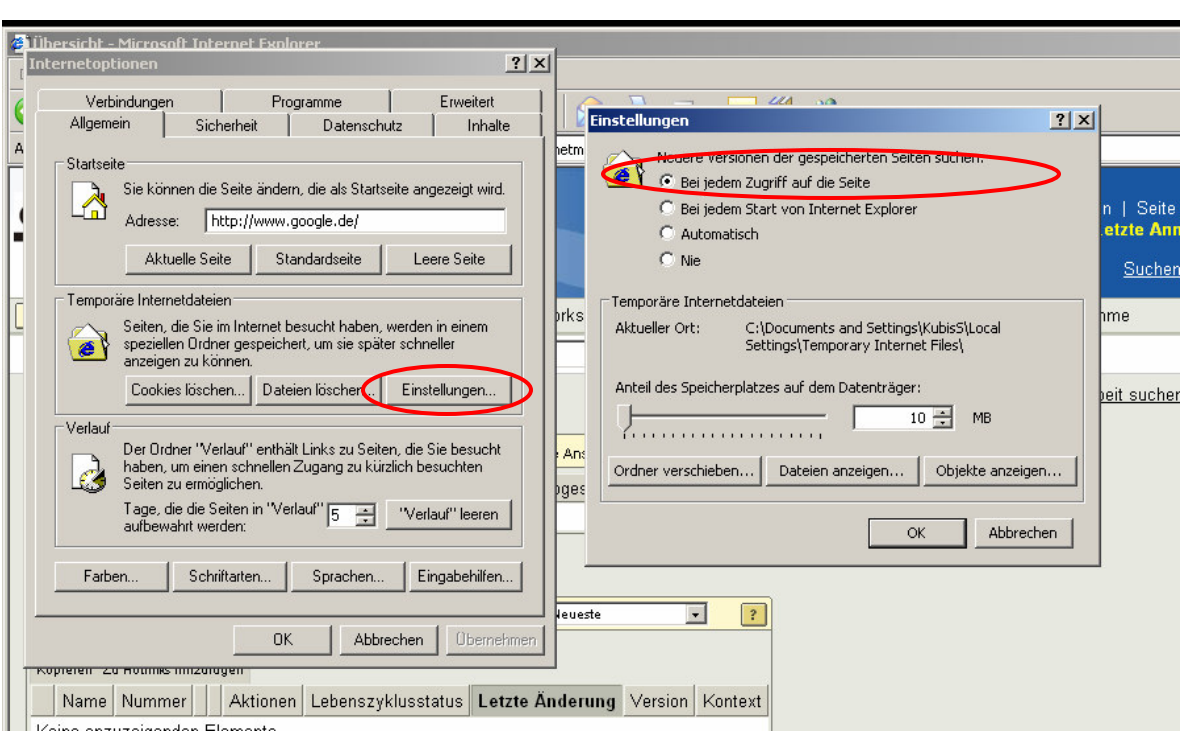